**Linksys SPA-941**

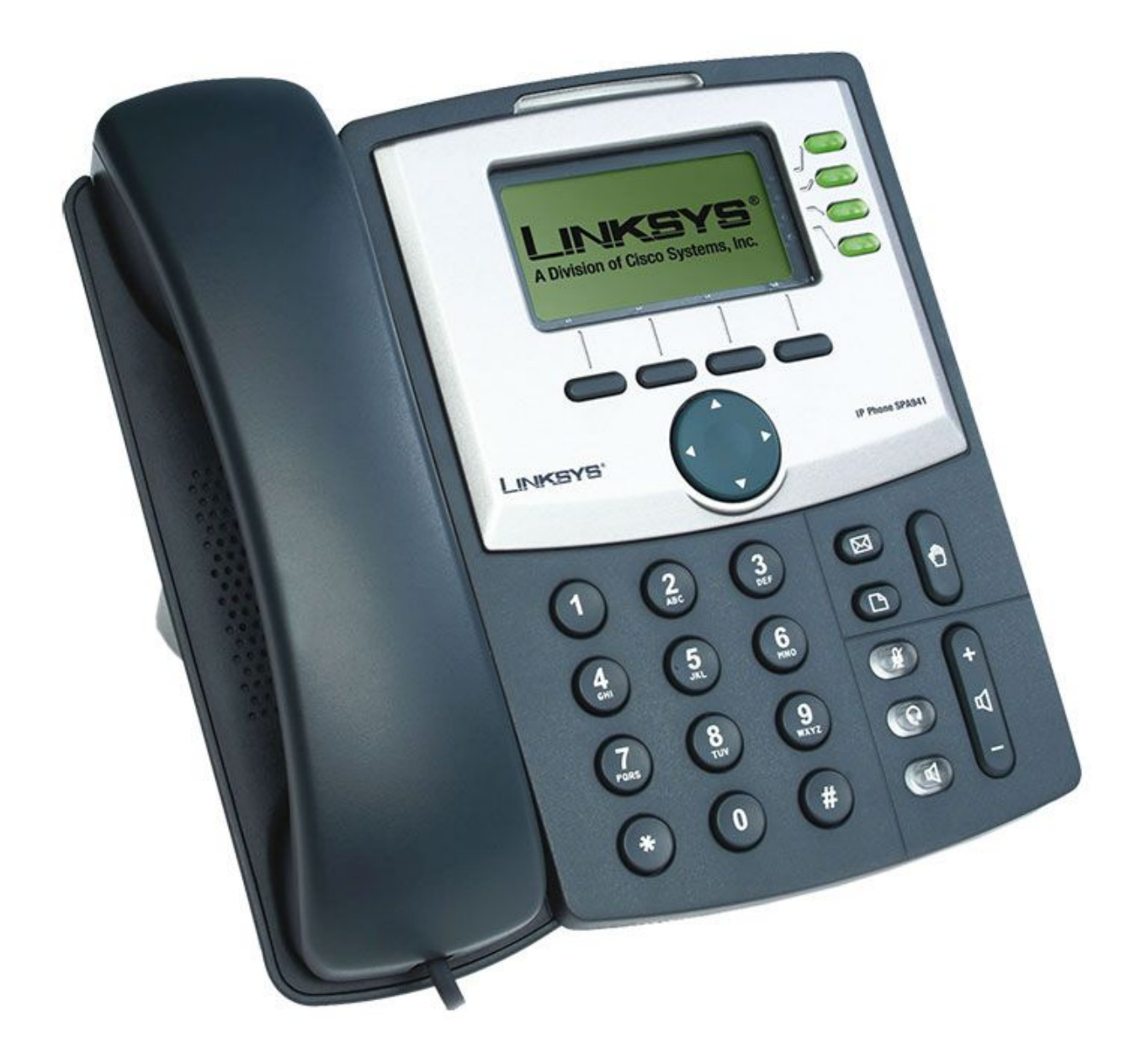

Телефоны Linksys могут рекомендоваться как наиболее удачные офисные телефоны.

Эти телефоны демонстрируют хорошее соотношение цена/качество, высокую надежность при частом использовании и наличие всех необходимых офисных функций.

Настройка всех телефонов линксис более или менее схожа.

Здесь показывается настройка телефона на примере модели SPA-941

1) Заходим в веб-интерфейс устройства. По умолчанию устройство находится в режиме DHCP клиент и получает адрес от роутера

## 2) Жмём admin login

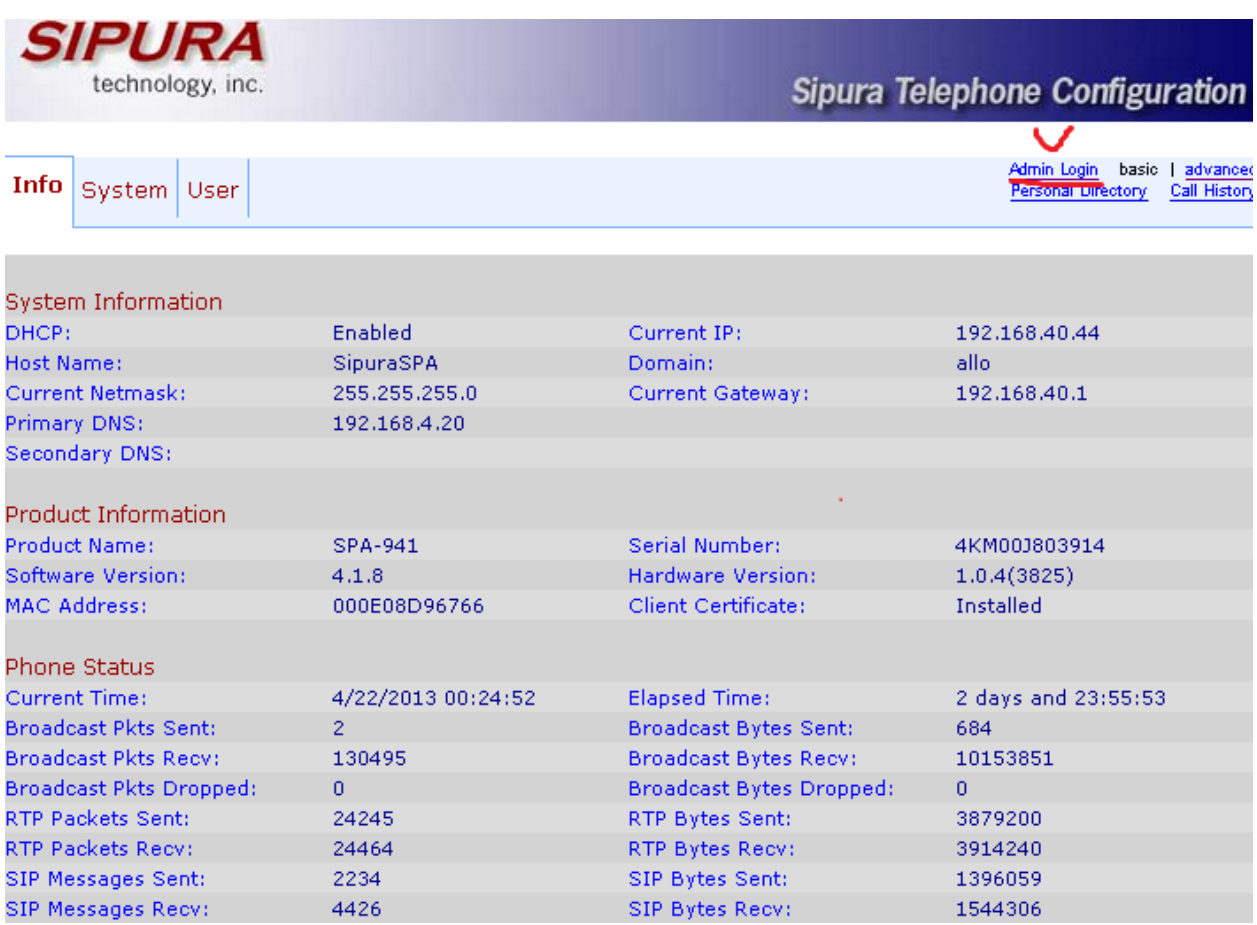

3) Переходим в меню Ext1

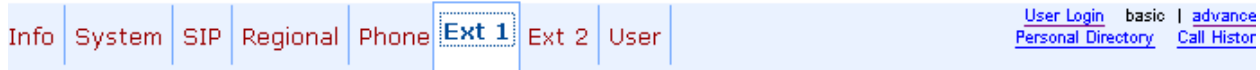

## 4) Вводим логин и пароль для авторизации на sip.alloincognito.ru

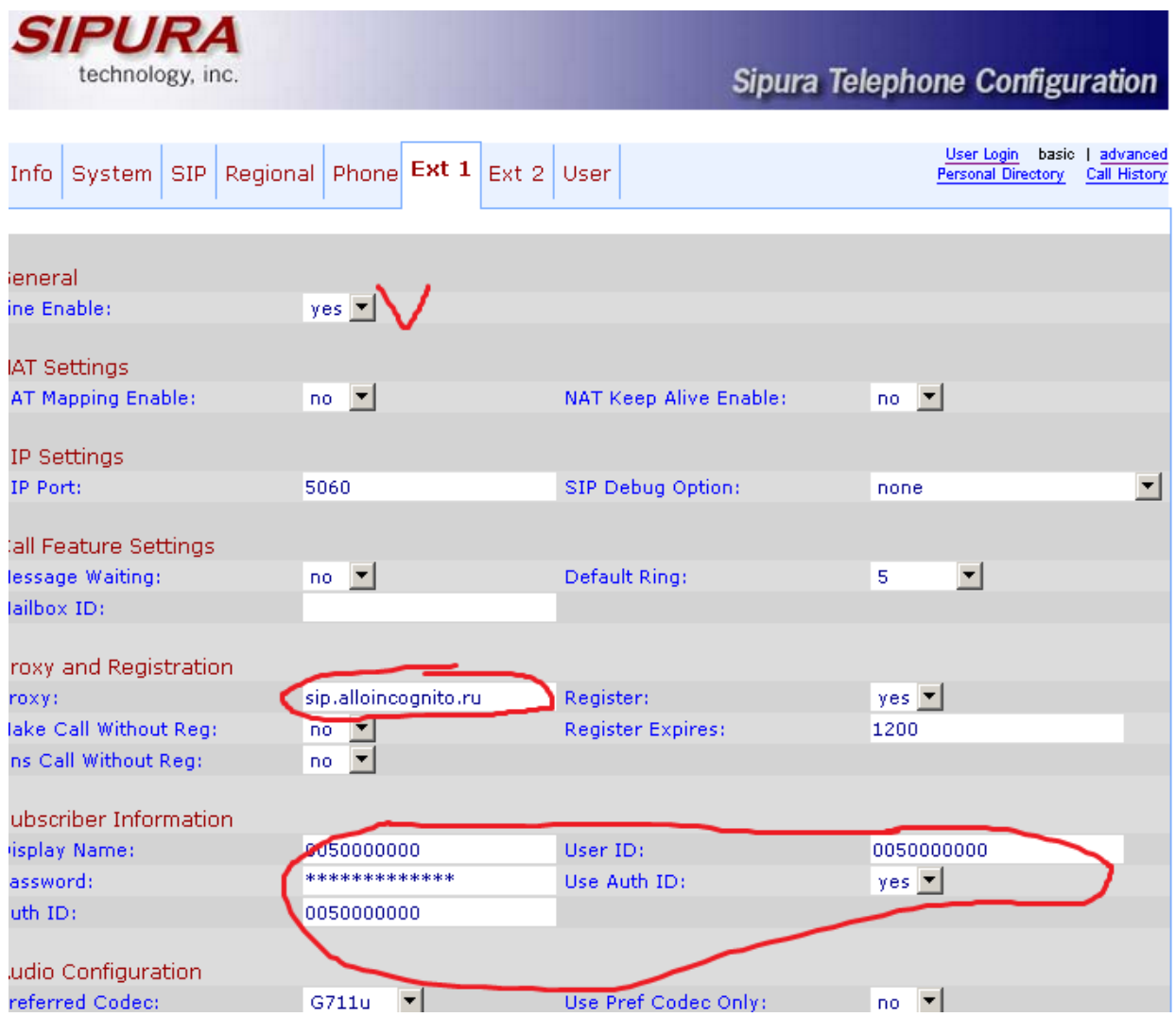

## 5) Проверяем статус регистрации в меню info.

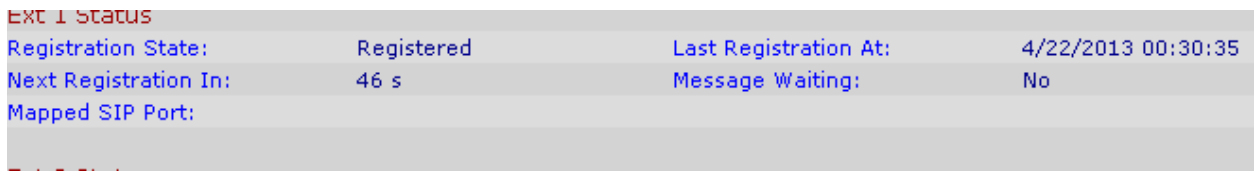